# Package 'rsatscan'

June 26, 2024

- Title Tools, Classes, and Methods for Interfacing with 'SaTScan' Stand-Alone Software
- Description 'SaTScan'(TM) <<https://www.satscan.org>> is software for finding regions in Time, Space, or Time-Space that have excess risk, based on scan statistics, and uses Monte Carlo hypothesis testing to generate P-values for these regions. The 'rsatscan' package provides functions for writing R data frames in 'SaTScan'-readable formats, for setting 'SaTScan' parameters, for running 'SaTScan' in the OS, and for reading the files that 'SaTScan' creates.

Version 1.0.8

Date 2024-05-28

URL <https://www.satscan.org>

**Depends** R  $(>= 3.0.2)$ 

Imports utils, foreign

Suggests knitr, rmarkdown, sf

VignetteBuilder knitr

License GPL-3

LazyData true

NeedsCompilation no

Repository CRAN

RoxygenNote 7.3.1

Author Ken Kleinman [aut], Scott Hostovich [cre], Amer Moosa [ctb]

Maintainer Scott Hostovich <HostovichS@imsweb.com>

Date/Publication 2024-06-26 13:10:02 UTC

# **Contents**

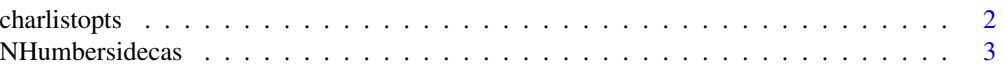

<span id="page-1-0"></span>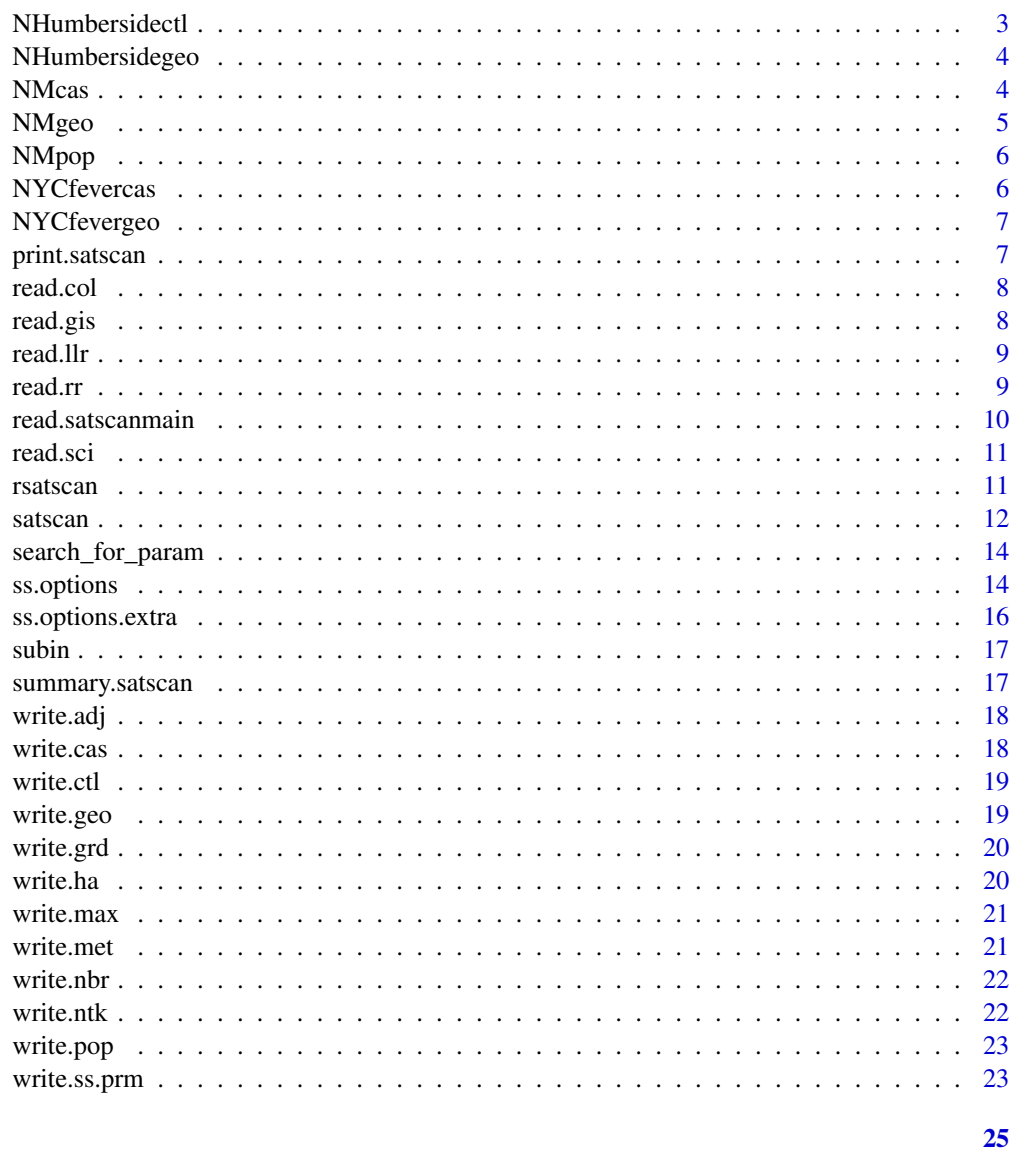

# **Index**

```
charlistopts
```
Change list version of paramaters into char vector

# Description

Turns a list of options into a charvar of options

# **Usage**

 $charlistopts(x)$ 

## <span id="page-2-0"></span>NHumbersidecas 3

## Arguments

x A list.

## Details

The resulting charvar has values such as "name=value" where "name" was the named item of the list.

# Value

A character vector

Not expected to be used directly.

NHumbersidecas *North Humberside leukemian and lymphoma example– cases*

# Description

A data set from North Humberside. The variables are as follows:

#### Format

A data frame with 191 observations and 2 variables

## Details

- locationid: Postal code ID
- numcases: The number of cases observed

#### Source

Distributed with SaTScan software: <https://www.satscan.org>

NHumbersidectl *North Humberside leukemian and lymphoma example– controls*

# Description

A data set from North Humberside. The variables are as follows:

## Format

A data frame with 191 observations and 2 variables

- <span id="page-3-0"></span>• locationid: Postal code ID
- numcontrols: The number of controls observed

#### Source

Distributed with SaTScan software: <https://www.satscan.org>

NHumbersidegeo *North Humberside leukemian and lymphoma example– geography*

## Description

A data set from North Humberside. The variables are as follows:

## Format

A data frame with 191 observations and 3 variables

## Details

- locationid: Postal code ID
- x-coordinate: x-coordinate
- y-coordinate: y-coordinate

#### Source

Distributed with SaTScan software: <https://www.satscan.org>

NMcas *New Mexico Brain Cancer example– cases*

## Description

A data set from New Mexico. The variables are as follows:

#### Format

A data frame with 1175 observations and 5 variables

#### <span id="page-4-0"></span>NMgeo 55 and 55 and 55 and 55 and 55 and 55 and 55 and 55 and 55 and 55 and 55 and 55 and 55 and 55 and 55 and 55 and 55 and 55 and 55 and 55 and 55 and 55 and 55 and 55 and 55 and 55 and 55 and 55 and 55 and 55 and 55 and

# Details

- county: County name
- cases: Number of cases
- year: Year of case
- agegroup: Age group of case
- sex: Sex of case

# Source

Distributed with SaTScan software: <https://www.satscan.org>

NMgeo *New Mexico Brain Cancer example– geography*

# Description

A data set from New Mexico. The variables are as follows:

## Format

A data frame with 194 observations and 3 variables

# Details

- county: The US Postal Service ZIP code
- cases: The number of cases observed
- long: The date on which the cases were observed in that ZIP code

#### Source

Distributed with SaTScan software: <https://www.satscan.org>

<span id="page-5-0"></span>A data set from New Mexico. The variables are as follows:

## Format

A data frame with 3456 observations and 5 variables

## Details

- county: County name
- year: year
- year: population
- agegroup: Age group
- sex: Sex

## Source

Distributed with SaTScan software: <https://www.satscan.org>

NYCfevercas *New York City Fever example– cases*

# Description

A data set from New York City. The variables are as follows:

## Format

A data frame with 194 observations and 3 variables

#### Details

- zip: The US Postal Service ZIP code
- cases: The number of cases observed
- long: The date on which the cases were observed in that ZIP code

## Source

Distributed with SaTScan software: <https://www.satscan.org>

<span id="page-6-0"></span>

A data set from New York City. The variables are as follows:

# Format

A data frame with 192 observations and 3 variables

## Details

- zip: The US Postal Service ZIP code
- lat: Decimal latitude north
- long: Decimal longitude

## Source

Distributed with SaTScan software: <https://www.satscan.org>

print.satscan *Methods for satscan-class objects*

## Description

These functions define the default methods for satscan-class objects, which are the result objects from a call to satscan()

## Usage

## S3 method for class 'satscan'  $print(x, \ldots)$ 

# Arguments

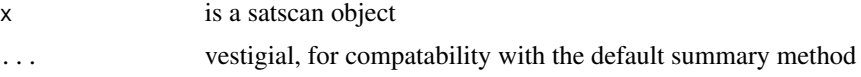

# Value

x, invisibly. Side effect is to display ss\$main, the SaTScan text report

<span id="page-7-0"></span>

Reads a SaTScan output .dbf file.

#### Usage

read.col(location, file)

# Arguments

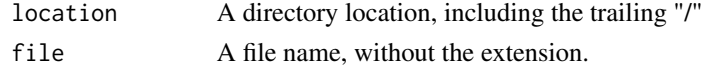

#### Details

This is expected to be a purely internal function. It's called by satscan() with the location and file name provided to that function. Since it's nothing more than foreign: : read.dbf(), it's probably nor necessary to even have it as a function.

## Value

A data frame.

read.gis *Read SaTScan output files*

## Description

Reads a SaTScan output .dbf file.

#### Usage

```
read.gis(location, file)
```
#### Arguments

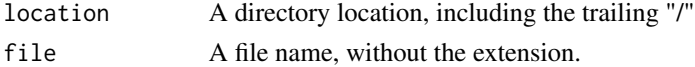

## Details

This is expected to be a purely internal function. It's called by satscan() with the location and file name provided to that function. Since it's nothing more than foreign::read.dbf(), it's probably nor necessary to even have it as a function.

#### <span id="page-8-0"></span>read.llr 9

# Value

A data frame.

# read.llr *Read SaTScan output files*

# Description

Reads a SaTScan output .dbf file.

#### Usage

read.llr(location, file)

# Arguments

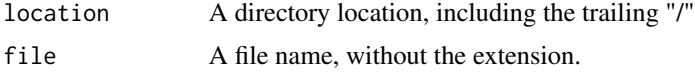

# Details

This is expected to be a purely internal function. It's called by satscan() with the location and file name provided to that function. Since it's nothing more than foreign::read.dbf(), it's probably nor necessary to even have it as a function.

## Value

A data frame.

read.rr *Read SaTScan output files*

# Description

Reads a SaTScan output .dbf file.

## Usage

read.rr(location, file)

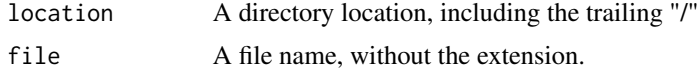

<span id="page-9-0"></span>This is expected to be a purely internal function. It's called by satscan() with the location and file name provided to that function. Since it's nothing more than foreign::read.dbf(), it's probably nor necessary to even have it as a function.

## Value

A data frame.

read.satscanmain *Read SaTScan output files*

## Description

Reads a SaTScan output .dbf file.

## Usage

read.satscanmain(location, file)

#### Arguments

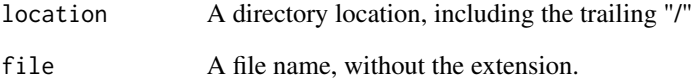

# Details

This is expected to be a purely internal function. It's called by satscan() with the location and file name provided to that function. Since it's nothing more than readLines(), it's probably nor necessary to even have it as a function.

## Value

A data frame.

<span id="page-10-0"></span>

Reads a SaTScan output .dbf file.

# Usage

```
read.sci(location, file)
```
#### Arguments

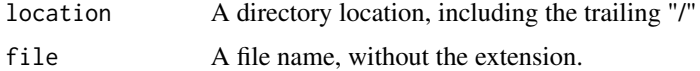

#### Details

This is expected to be a purely internal function. It's called by satscan() with the location and file name provided to that function. Since it's nothing more than foreign::read.dbf(), it's probably nor necessary to even have it as a function.

#### Value

A data frame.

rsatscan *R functions, a class, and methods for working with SaTScan standalone software.*

#### Description

rsatscan provides a suite of functions that allows you to easily write SaTScan parameter files in the OS, run SaTScan in the OS, and read the output files that SaTScan generates.

#### Details

The parameter files are constructed in R using the ss. options function and written to the OS using the write.ss.prm function. SaTScan is run using the satscan function. The satscan function returns a satscan-class object that has a slot for every possible file that SaTScan makes, plus one for the parameter file you used to generate the output.

The package also includes write.??? functions which will write case, control, geography, population, etc., files in the format expected by SaTScan, if you happen to have them (or make them) in R and want to write them into the OS for SaTScan to use.

<span id="page-11-0"></span>There are summary and print methods for satscan-class objects. There are also plot methods in the sf package, which can be used if the sf package and sf packages are installed and SaTScan generated a shapefile.

Currently the package works with SaTScan >= 9.2 and has been tested on Windows 10. Please contact the maintainer if you find success or trouble on other OSes.

## Author(s)

Maintainer: Scott Hostovich <HostovichS@imsweb.com>

Authors:

• Ken Kleinman <ken.kleinman@gmail.com>

Other contributors:

• Amer Moosa <MoosaA@imsweb.com> [contributor]

## See Also

Useful links:

• <https://www.satscan.org>

satscan *Run SaTScan in the OS*

#### Description

Calls out into the OS to run SaTScan, with the parameter file specified

# Usage

```
satscan(
 prmlocation,
 prmfilename,
  sslocation = "c:/progra~2/satscan",
  ssbatchfilename = "SaTScanBatch",
 cleanup = TRUE,
  verbose = FALSE
)
```
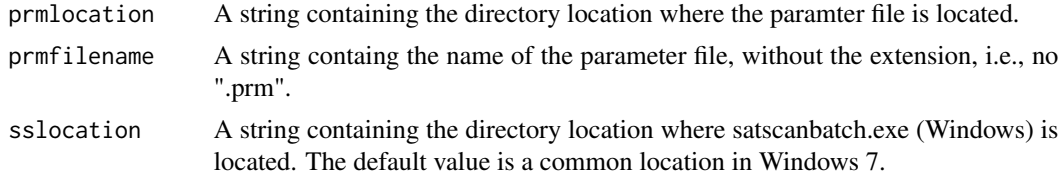

#### <span id="page-12-0"></span>satscan 13

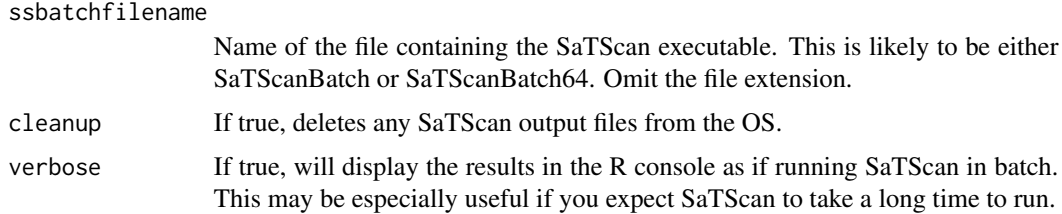

#### Details

The parameter file may have been made by the [ss.options](#page-13-1) function or not. If not, or if the matchout = FALSE parameter was set in ss.options, then the return object will include the main text output from SaTScan only you manually set the ResultsFile SaTScan parameter to have the same name as the parameter file.

# Value

A satscan-class object, which is a list of 8 items, not all of which are always made, depending on SaTScan options and whether the program call was successful or not:

- main A character vector containing the main text output from SaTScan. This is probably identical to the material displayed when verbose=True
- col A data frame with the basic cluster information dataset SaTScan makes.
- rr A data frame with the risk ratio dataset SaTScan makes.
- gis A data frame with the geographic information dataset SaTScan makes.
- llr A data frame with the log likelihood ratios dataset SaTScan makes.
- sci A data frame with the other cluster information dataset SaTScan makes.
- shapeclust A list object, of class sf, defined by the  $sf$  package. It contains the ESRI shapefile(s) SaTScan makes. This is made only if the sf package is available.
- prm A character vector containing the contents of the parameter file you told SaTScan to use.

If an item is not made by SaTScan, it will be NA.

#### See Also

[ss.options](#page-13-1), [write.ss.prm](#page-22-1)

#### Examples

```
## Not run:
## Please see vignette("rsatscan"); example() code doesn't make sense since
## all examples rely on calls to SaTScan in the OS.
```
## End(Not run)

<span id="page-13-0"></span>

This function sorts the SaTScan parameter sets by version number. Then, it searches forward from the current version to find which (if any) parameter sets contain the specified parameter. If any parameter set contains the specified parameter, then that parameter set's version number is returned as a string.

Not expected to be used directly.

#### Usage

search\_for\_param(ssenv, param)

## Arguments

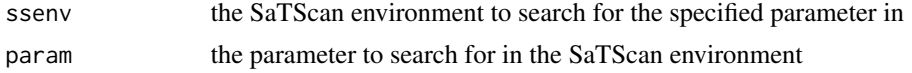

#### Value

A string specifying the earliest parameter set that contains the specified parameter. If the parameter is not found in any parameter set, then an empty string is returned.

<span id="page-13-1"></span>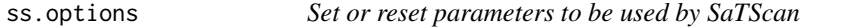

## Description

Set or reset parameters to be used by SaTScan

## Usage

```
ss.options(invals = NULL, reset = FALSE, version = NULL)
```
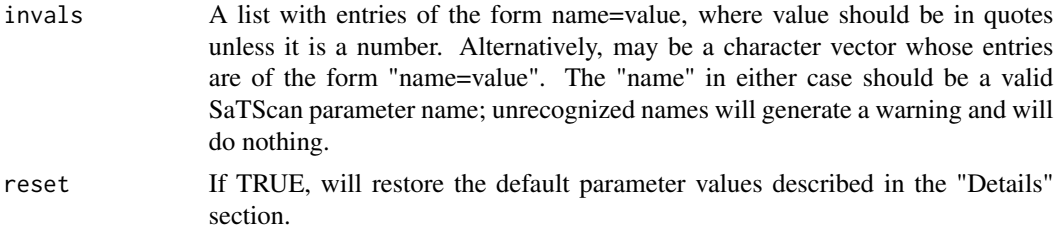

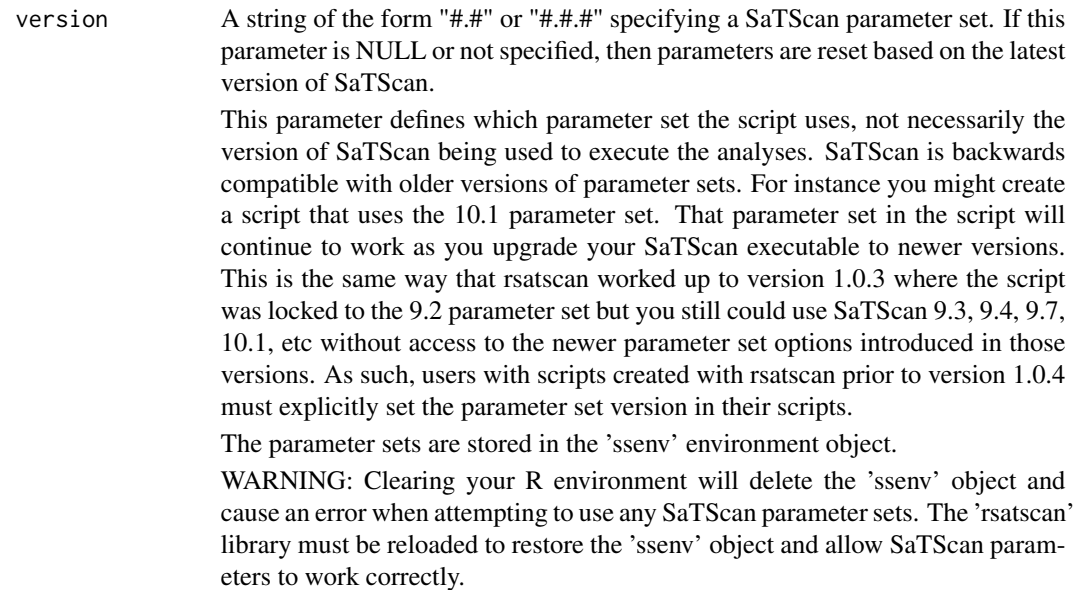

ss.options() is intended to function like par() or options(). There is a default set of parameter settings that resembles the one used by SaTScan, except that it produces all possible output files and makes them as .dbf files instead of text.

## Value

If invals == NULL, returns the current parameter set, as altered by previous calls to ss.options() since the last call with reset=TRUE. Otherwise returns modified parameter set invisibly. The side effect, if invals != NULL, is to set the current values of the parameters per the value of invals and reset.

## Examples

```
## Not run:
head(ss.options(),3)
ss.options(list(CaseFile="NYCfever.cas"))
head(ss.options(),3)
```

```
# reset; shows whole parameter file without invisible()
invisible(ss.options(reset=TRUE))
head(ss.options(),3)
```

```
# Explicitly specifying a parameter set
invisible(ss.options(reset=TRUE, version="9.2"))
head(ss.options(), 3)
```
## End(Not run)

<span id="page-15-1"></span><span id="page-15-0"></span>

Allows you to add arbitrary lines to the current set of SaTScan parameters

#### Usage

ss.options.extra(invals = NULL, section = NULL)

#### Arguments

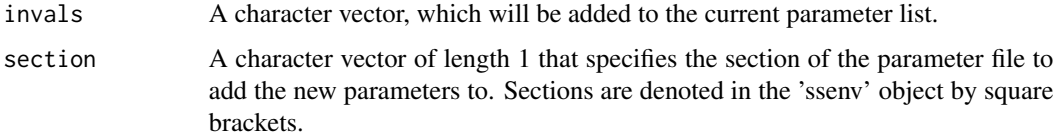

## Details

For certain SaTScan models or inputs (multiple data sets, Polygon), SaTScan allows a variable number of parameters; these parameters are not used/allowed for other models or inputs. This function allows the user to add arbitrary lines to the current list of parameters. In addition to the options mentioned, it could also be used to add comments to the parameter file.

## Value

Nothing.

#### Examples

```
## Not run:
# Append second data file to the Multiple Data Sets section of the parameter list
ss.options.extra(invals=list(CaseFile2="NYCfever.cas"), section="Multiple Data Sets")
print(ss.options()[67:70])
```

```
# Can also append to the end of the parameter file by not specifying a section.
# This is useful for adding comments.
# Note that the input value can be specified as a character string instead of a list
# just like 'ss.options()'
ss.options.extra(invals=";This is the end of the parameter list.")
tail(ss.options(), 3)
```
## End(Not run)

<span id="page-16-0"></span>

Replaces existing values found in one object with new values

# Usage

subin(x, ssparams)

# Arguments

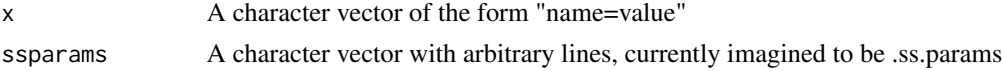

# Details

For each line of x, the function: 1) finds the "name" and the "value" 2) checks to see whether the "name" exists in ssparams. If the "name" exists in .ss.params, then the existing line is replaced with that line of x If the "name" does not exist in .ss.params, then later parameter sets are check to see if the "name" exists in them. If the "name" exists in a later parameter set, this is printed as a note to the user. If the "name" is not found in any parameter set, then a warning is given. Not expected to be used directly.

#### Value

The modified ssparams.

summary.satscan *Methods for satscan-class objects*

#### Description

These functions define the default methods for satscan-class objects, which are the result objects from a call to satscan()

#### Usage

## S3 method for class 'satscan' summary(object, ...)

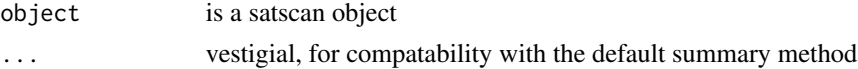

# <span id="page-17-0"></span>Value

object, invisibly. Side effect is to display minimal facts contained in ss

write.adj *Write a SaTScan adj file*

## Description

Write a SaTScan adj file

#### Usage

write.adj(x, location, filename, userownames = FALSE)

#### Arguments

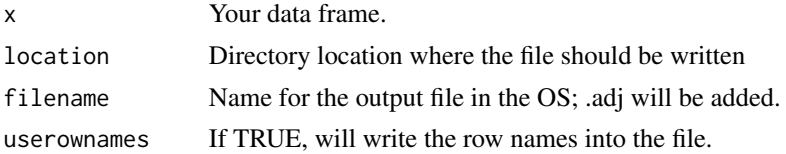

# Details

Writes the input data frame to the OS, using the .adj extension. Contents of the data frame should be only what you want SaTScan to see. This is a simple function that calls write.table, since SaTScan just needs ASCII files.

write.cas *Write a SaTScan cas (case) file*

# Description

Write a SaTScan cas (case) file

# Usage

```
write.cas(x, location, filename, userownames = FALSE)
```
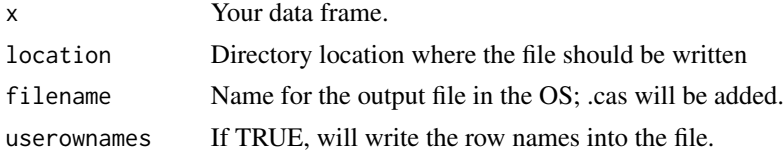

#### <span id="page-18-0"></span>write.ctl and the contract of the contract of the contract of the contract of the contract of the contract of the contract of the contract of the contract of the contract of the contract of the contract of the contract of

# Details

Writes the input data frame to the OS, using the .cas extension. Contents of the data frame should be only what you want SaTScan to see. This is a simple function that calls write.table, since SaTScan just needs ASCII files.

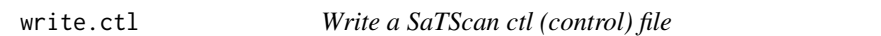

# Description

Write a SaTScan ctl (control) file

# Usage

 $write.ctl(x, location, filename, userownames = FALSE)$ 

# Arguments

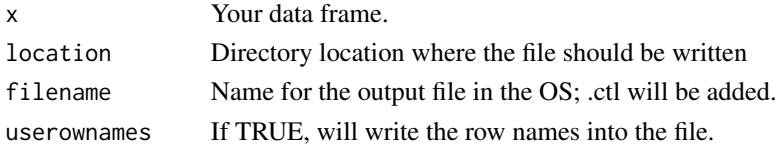

#### Details

Writes the input data frame to the OS, using the .ctl extension. Contents of the data frame should be only what you want SaTScan to see. This is a simple function that calls write.table, since SaTScan just needs ASCII files.

write.geo *Write a SaTScan geo file*

#### Description

Write a SaTScan geo file

#### Usage

```
write.geo(x, location, filename, userownames = FALSE)
```
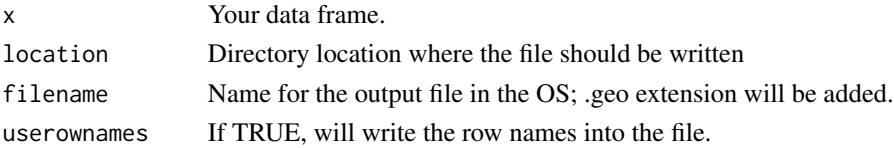

<span id="page-19-0"></span>Writes the input data frame to a file in the OS, using the .geo extension. Contents of the data frame should be only what you want SaTScan to see. This is a simple function that calls write.table, since SaTScan just needs ASCII files.

write.grd *Write a SaTScan grd (grid) file*

# Description

Write a SaTScan grd (grid) file

#### Usage

 $write.get(x, location, filename, userownames = FALSE)$ 

# Arguments

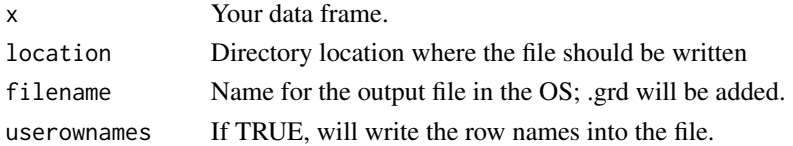

#### Details

Writes the input data frame to the OS, using the .grd extension. Contents of the data frame should be only what you want SaTScan to see. This is a simple function that calls write.table, since SaTScan just needs ASCII files.

write.ha *Write a SaTScan ha (alternative hypothesis) file*

#### Description

Write a SaTScan ha (alternatove hypothesis) file

#### Usage

```
write.ha(x, location, filename, userownames = FALSE)
```
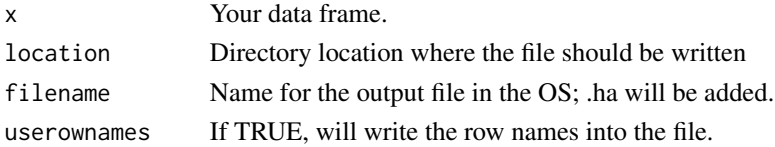

#### <span id="page-20-0"></span>write.max 21

## Details

Writes the input data frame to the OS, using the .ha extension. Contents of the data frame should be only what you want SaTScan to see. This is a simple function that calls write.table, since SaTScan just needs ASCII files.

write.max *Write a SaTScan max file*

# Description

Write a SaTScan max file

# Usage

write.max(x, location, filename, userownames = FALSE)

# Arguments

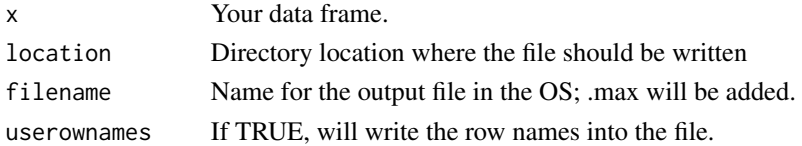

#### Details

Writes the input data frame to the OS, using the .max extension. Contents of the data frame should be only what you want SaTScan to see. This is a simple function that calls write.table, since SaTScan just needs ASCII files.

write.met *Write a SaTScan met file*

#### Description

Write a SaTScan met file

#### Usage

```
write.met(x, location, filename, userownames = FALSE)
```
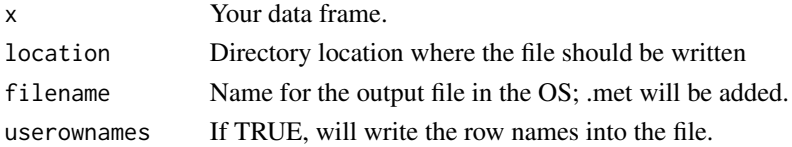

<span id="page-21-0"></span>Writes the input data frame to the OS, using the .met extension. Contents of the data frame should be only what you want SaTScan to see. This is a simple function that calls write.table, since SaTScan just needs ASCII files.

write.nbr *Write a SaTScan nbr (neighbor) file*

# Description

Write a SaTScan nbr (neighbor) file

#### Usage

write.nbr(x, location, filename, userownames = FALSE)

# Arguments

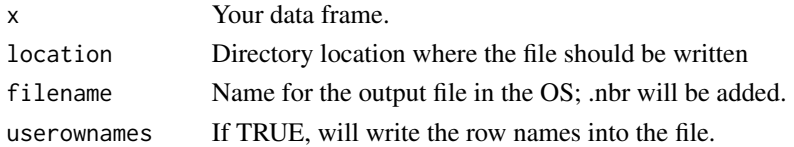

#### Details

Writes the input data frame to the OS, using the .nbr extension. Contents of the data frame should be only what you want SaTScan to see. This is a simple function that calls write.table, since SaTScan just needs ASCII files.

write.ntk *Write a SaTScan ntk (network) file*

#### Description

Write a SaTScan ntk (network) file

#### Usage

```
write.ntk(x, location, filename, userownames = FALSE)
```
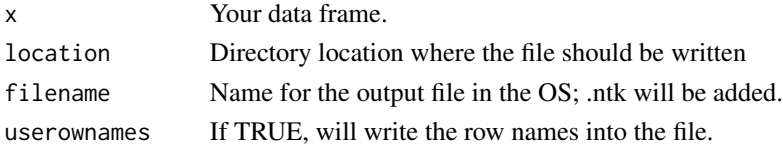

#### <span id="page-22-0"></span>write.pop 23

#### Details

Writes the input data frame to the OS, using the .ntk extension. Contents of the data frame should be only what you want SaTScan to see. This is a simple function that calls write.table, since SaTScan just needs ASCII files.

write.pop *Write a SaTScan pop (population) file*

## Description

Write a SaTScan pop (population) file

## Usage

```
write.pop(x, location, filename, userownames = FALSE)
```
## Arguments

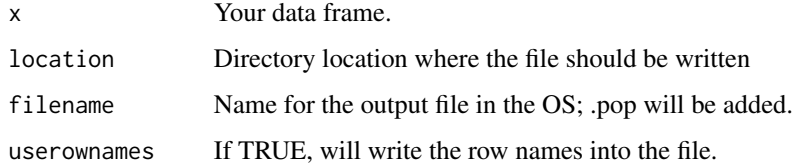

## Details

Writes the input data frame to the OS, using the .pop extension. Contents of the data frame should be only what you want SaTScan to see. This is a simple function that calls write.table, since SaTScan just needs ASCII files.

<span id="page-22-1"></span>write.ss.prm *Write the SaTScan parameter file*

#### Description

Writes the current set of SaTScan parameters to a specified location in the OS.

#### Usage

write.ss.prm(location, filename, matchout = TRUE)

# <span id="page-23-0"></span>Arguments

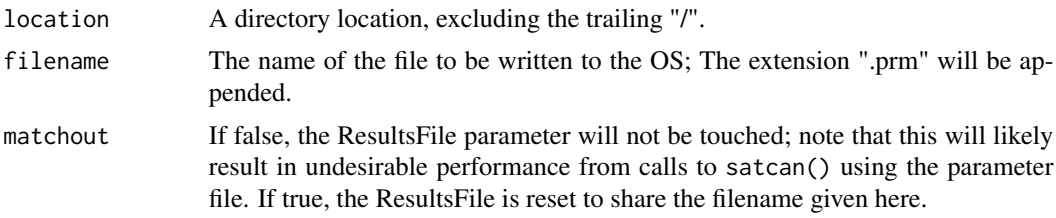

# Details

The current SaTScan options can be reset or modified ss.options() and/or ss.options.extra(). Once they are set as desired, they can be written to the OS using this function.

# Value

Nothing. (Invisibly.) Side effect is to write a file in the OS.

# See Also

[ss.options](#page-13-1), [ss.options.extra](#page-15-1)

# Examples

```
## Not run:
## Would write the current ss.options() to c:/temp/NYCfever.prm
write.ss.prm("c:/tmp","NYCfever")
```
## End(Not run)

# <span id="page-24-0"></span>Index

charlistopts, [2](#page-1-0) NHumbersidecas, [3](#page-2-0) NHumbersidectl, [3](#page-2-0) NHumbersidegeo, [4](#page-3-0) NMcas, [4](#page-3-0) NMgeo, [5](#page-4-0) NMpop, [6](#page-5-0) NYCfevercas, [6](#page-5-0) NYCfevergeo, [7](#page-6-0) print.satscan, [7](#page-6-0) read.col, [8](#page-7-0) read.gis, [8](#page-7-0) read.llr, [9](#page-8-0) read.rr, [9](#page-8-0) read.satscanmain, [10](#page-9-0) read.sci, [11](#page-10-0) rsatscan, [11](#page-10-0) rsatscan-package *(*rsatscan*)*, [11](#page-10-0) satscan, [12](#page-11-0) search\_for\_param, [14](#page-13-0) ss.options, *[13](#page-12-0)*, [14,](#page-13-0) *[24](#page-23-0)* ss.options.extra, [16,](#page-15-0) *[24](#page-23-0)* subin, [17](#page-16-0) summary.satscan, [17](#page-16-0) write.adj, [18](#page-17-0) write.cas, [18](#page-17-0) write.ctl, [19](#page-18-0) write.geo, [19](#page-18-0) write.grd, [20](#page-19-0) write.ha, [20](#page-19-0) write.max, [21](#page-20-0) write.met, [21](#page-20-0) write.nbr, [22](#page-21-0) write.ntk, [22](#page-21-0) write.pop, [23](#page-22-0) write.ss.prm, *[13](#page-12-0)*, [23](#page-22-0)